# **Morpho - Bug #4365**

# **New feature for creating otherEntity**

09/03/2009 03:02 PM - Jing Tao

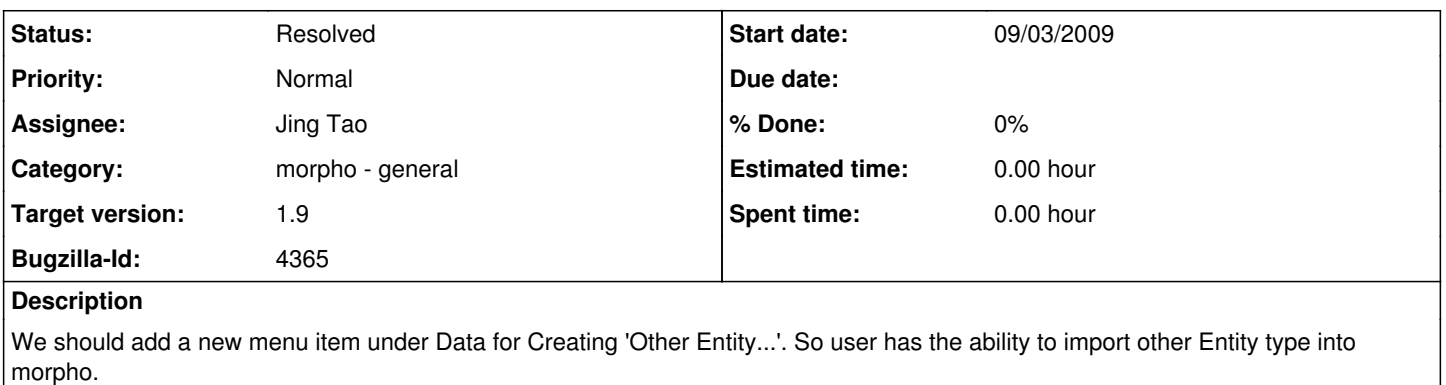

## **Related issues:**

Blocked by Morpho - Bug #1791: need ability to add data types other than data... **In Progress 11/30/2004**

#### **History**

### **#1 - 09/03/2009 03:03 PM - Jing Tao**

it is subset of bug 1791

#### **#2 - 05/05/2010 04:14 PM - ben leinfelder**

"Import Other Data..." is now an option

#### **#3 - 05/06/2010 02:01 PM - Jim Regetz**

Quick observation based on experimentation. I see the "Import Other Data..." option and it works nicely, but only if the DP already contains at least one data table. If the DP only includes metadata, nothing happens when I choose "Import Other Data..." from the menu.

I'm using svn rev 4879.

#### **#4 - 05/06/2010 02:55 PM - ben leinfelder**

needs to work in absence of existing data tables/entities

#### **#5 - 05/07/2010 10:02 AM - ben leinfelder**

now works with no existing entities present

#### **#6 - 05/07/2010 10:57 AM - ben leinfelder**

changing the Entity Name to match the Object Name. I actually think I'll add at text field so that you can enter a more descriptive name to the entity if you wish. Otherwise it's just duplicated information (filename).

## **#7 - 05/07/2010 10:58 AM - ben leinfelder**

oops - wrong bug (In reply to comment  $#6$ )

> changing the Entity Name to match the Object Name. I actually think I'll add at text field so that you can enter a more descriptive name to the entity if you wish. Otherwise it's just duplicated information (filename).

#### **#8 - 05/07/2010 11:02 AM - ben leinfelder**

closing - reopen if more issues surround it.

# **#9 - 03/27/2013 02:26 PM - Redmine Admin**

Original Bugzilla ID was 4365